# **UPS**

# **Peticiones, Quejas y Reclamos (PQRs) y Solicitudes de Indemnización**

# **Resolución 3038 de 2011 de la Comisión de Regulación de Comunicaciones**

# **Manifestación Formulada por el Usuario ante el Operador de Servicios Postales Relacionado con la Prestación del Servicio**

De conformidad con el artículo 23 de la Constitución Nacional de Colombia "Toda persona tiene derecho a presentar peticiones respetuosas a las autoridades por motivos de interés general o particular, y a obtener pronta resolución." El artículo 5 del Código contencioso administrativo, desarrolla este principio constitucional: "Toda persona podrá hacer peticiones respetuosas a las autoridades, verbalmente o por escrito, a través de cualquier medio." A su turno, la Ley 1369 de 2009, reglamenta el derecho de los usuarios de servicios postales para hacer uso de este derecho. De acuerdo con el artículo 24 de la 3038 de 2011 de la Comisión de Regulación de Comunicaciones, las PQRs y solicitudes de indemnización se tramitarán de conformidad con las normas sobre el derecho de petición. En virtud de estas normas constitucionales, legales y reglamentarias, los usuarios de los servicios postales de UPS podrán presentar peticiones, quejas y reclamos (PQRs), así como solicitudes de indemnización a UPS.

Definiciones:

- **Petición:** solicitud verbal o escrita que se dirige a una entidad y/o servidor público, con el propósito de requerir su intervención en un asunto puntual y concreto. La petición puede ser una solicitud, una información o una sugerencia.
- **Queja:** una inconformidad verbal o escrita que presenta un usuario contra la actuación de determinado funcionario u oficina.
- **Reclamo:** una inconformidad verbal o escrita presentada por un usuario por la no prestación o por la deficiencia de un servicio a cargo de la empresa.
- **Solicitud de Indemnización:** se realiza con el fin de que el operador del servicio le reconozca al usuario el pago de las indemnizaciones consagradas en el artículo 25 de la Ley 1369 de 2009.

Utilice nuestro Formulario [de Reclamaciones](#page-4-0) electrónico, incluido en la página No. 6 de este documento, para enviar sus PQRs; o si lo desea, utilice los siguientes canales de comunicación:

- En nuestra página Web [www.ups.com](http://www.ups.com/content/co/es/index.jsx) en la esquina inferior izquierda se encuentra la información correspondiente a los diferentes medios de atención al usuario, entre los que encontrará: correo electrónico, líneas de atención al usuario y soporte en línea.
	- Call Center: Nuestras líneas de atención al usuario para el Servicio de Paquetería con llamadas sin costo Tel.: 01-8000 189 961
	- $\triangleright$  E-mail: upssoluciones @ups.com

Con el fin de facilitar una mejor prestación del servicio, identifíquese con su nombre, documento de identidad, número de guía y especifique si es remitente o destinatario. También es importante que nos proporcione la siguiente información: fecha del envío, nombre y dirección del remitente y del destinatario.

- En caso de PQRs o solicitud de indemnización, además de lo anterior, precise los hechos y razones en los que se fundamenta.
- La solicitud de indemnización se presentará, entre otras razones, por pérdida, expoliación o avería.

## Descripción del trámite PQR paso a paso:

- El usuario podrá presentar PQRs en cualquier momento, de manera verbal o escrita.
- Las PQRs se entenderán radicadas el día de su presentación, día en el cual empieza a correr el término de 15 días hábiles para que sean respondidas por UPS. Este término podrá ampliarse si hay lugar a la práctica de pruebas, lo cual UPS informará al usuario. Transcurrido ese término, si UPS no ha respondido a su PQR, ésta se entenderá resuelta favorablemente, salvo que UPS demuestre que el usuario auspició la demora, o que se requirió la práctica de pruebas.
- Una vez se radique la PQR o la solicitud de indemnización, UPS le asignará un Código Único Numérico (CUN), con el que el solicitante podrá hacerle seguimiento al trámite.
- La notificación de la decisión de UPS se realizará mediante notificación escrita a la dirección física según lo indique el solicitante en el formulario. Como prueba de lo anterior se tendrá la firma de quien reciba la notificación.
- El usuario tiene derecho de hacer uso de los recursos de reposición ante UPS y, en subsidio, de apelación ante la Superintendencia de Industria y Comercio (SIC). Interponer el recurso de apelación como subsidiario de la reposición, le permitirá al solicitante que dicha entidad revise la decisión negativa del recurso de reposición por parte de UPS. Si el solicitante está interesado en el recurso de apelación, deberá manifestarlo expresamente. En caso contrario, se entenderá que interpone exclusivamente el recurso de reposición.
- Para interponer los recursos de reposición y de apelación, el usuario cuenta con cinco (5) días hábiles a partir de la fecha de notificación de la decisión inicial por parte de UPS, lo cual se le indicará expresamente en la respuesta inicial al PQR o a la solicitud de indemnización. En esta oportunidad el usuario debe argumentar las razones por las cuales interpone tal recurso.
- Si la decisión del recurso de reposición es desfavorable y el usuario interpuso en subsidio el recurso de apelación, UPS remitirá de manera automática el expediente a la Superintendencia de Industria y Comercio.

# Descripción del trámite de solicitud de indemnización paso a paso:

- Las disposiciones antes descritas en cuanto a la radicación de las PQRs, el tiempo de respuesta, la notificación y el derecho de interponer recursos de reposición y en subsidio de apelación, se aplicarán también al trámite de solicitudes de indemnización.
- El usuario deberá acompañar dicha solicitud con la copia de su documento de identificación, copia simple y legible de la guía, prueba de admisión, o prueba de entrega, salvo en los servicios postales que no requieran estas exigencias. Si el usuario no cuenta con la guía, prueba de admisión o prueba de entrega, UPS agregará copia de éstos al respectivo expediente.
- Sólo se recibirán las solicitudes de indemnización por la pérdida, expoliación o avería, con los siguientes requisitos:
	- $\triangleright$  Cuando el envío no ha sido entregado al usuario destinatario y ha sido recibido por UPS, el remitente tendrá seis (6) meses para presentar la solicitud cuando se trate de servicios internacionales, y diez (10) días calendario cuando se trate de servicios nacionales.
	- Cuando el envío efectivamente fue entregado al destinatario, éste podrá presentar solicitudes de indemnización por expoliación o avería dentro de los cinco (5) días hábiles siguientes al recibo del objeto postal.
	- $\triangleright$  Para que el destinatario reciba la indemnización debe haber cesión escrita y expresa por parte del remitente.
- UPS no se encuentra obligado a indemnizar al usuario por las solicitudes que sean presentadas por fuera de los términos dispuestos en el presente artículo.
- En caso de ser procedente el pago de la indemnización solicitada por el usuario, UPS se compromete a realizar este pago dentro de los treinta (30) días hábiles siguientes a la presentación de dicha solicitud.

Para más información, acceda al Régimen de Protección de los Derechos de los Usuarios de los Servicios Postales haciendo clic aquí: [RESOLUCIÓN 3038](http://www.crcom.gov.co/index.php?idcategoria=42035) de 2011."

**SIC:** Teléfono: 018000-910165. Dirección: Carrera 13 No. 27 - 00 Pisos 3, 4, 5 y 10 Bogotá - Colombia Web:<http://www.sic.gov.co/>

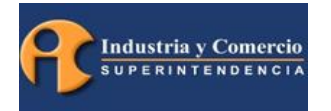

# **Formulario PQRs**

Estimado usuario, recuerde que:

- Petición: solicitud verbal o escrita que se dirige a una entidad y/o servidor público, con el propósito de requerir su intervención en un asunto puntual y concreto. La petición puede ser una solicitud, una información o una sugerencia.
- Queja: una inconformidad verbal o escrita que presenta un usuario contra la actuación de determinado funcionario u oficina.
- Reclamo: una inconformidad verbal o escrita presentada por un usuario por la no prestación o por la deficiencia de un servicio a cargo de la empresa.
- Solicitud de Indemnización: se realiza con el fin de que el operador del servicio le reconozca al usuario el pago de las indemnizaciones consagradas en el artículo 25 de la Ley 1369 de 2009.

## Datos PQR y Solicitudes de Indemnización

- 1. Nombre e identificación de quien presenta al PQR o la solicitud de indemnización.
- 2. Nombre e identificación del remitente y del destinatario.
- 3. Numero de guía.
- 4. Clase de reclamo (petición, queja, reclamo, o solicitud de indemnización).
- 5. Hechos en que se fundamenta la PQR o la solicitud de indemnización.
- 6. Tipo de envío.
- 7. Concepto: (entre los que podrían encontrarse: pérdida, expoliación, avería, certificación masiva, entrega irregular, incautación, rembolso, etc.)
- 8. Fecha de imposición del objeto postal.
- 9. Comentarios.

## Datos del Remitente

- 1. País.
- 2. Ciudad/municipio.
- 3. Nombre.
- 4. Número de documento de identificación.
- 5. Tipo de documento.
- 6. Teléfono.
- 7. Dirección física.
- 8. Correo electrónico.

#### Datos del Destinatario

- 1. País.
- 2. Ciudad/municipio.
- 3. Nombre.
- 4. Número de documento de identificación.
- 5. Tipo de documento.
- 6. Teléfono.
- 7. Dirección física.
- 8. Correo electrónico.

#### Información Adicional

Hechos y razones en los que se fundamenta la PQR o la solicitud de indemnización.

<span id="page-4-0"></span>.

# Seguimiento a su solicitud

Señor usuario si desea hacer seguimiento del estado de su solicitud, por favor ingrese al siguiente enlace [https://www.customersolutions.ups.com/ColumbiaPQR/RastreoCunEs.htm,](https://www.customersolutions.ups.com/ColumbiaPQR/RastreoCunEs.htm) haciendo click sobre él, o copiándolo y pegándolo en su explorador de Internet, allí deberá ingresar su número de documento (cedula de ciudadanía o nit de la empresa) y el CUN asignado a su caso.

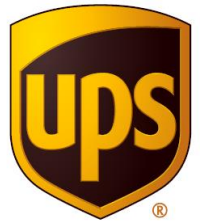

*Formulario Reclamaciones*

*Por favor completar todas las secciones en este formulario*

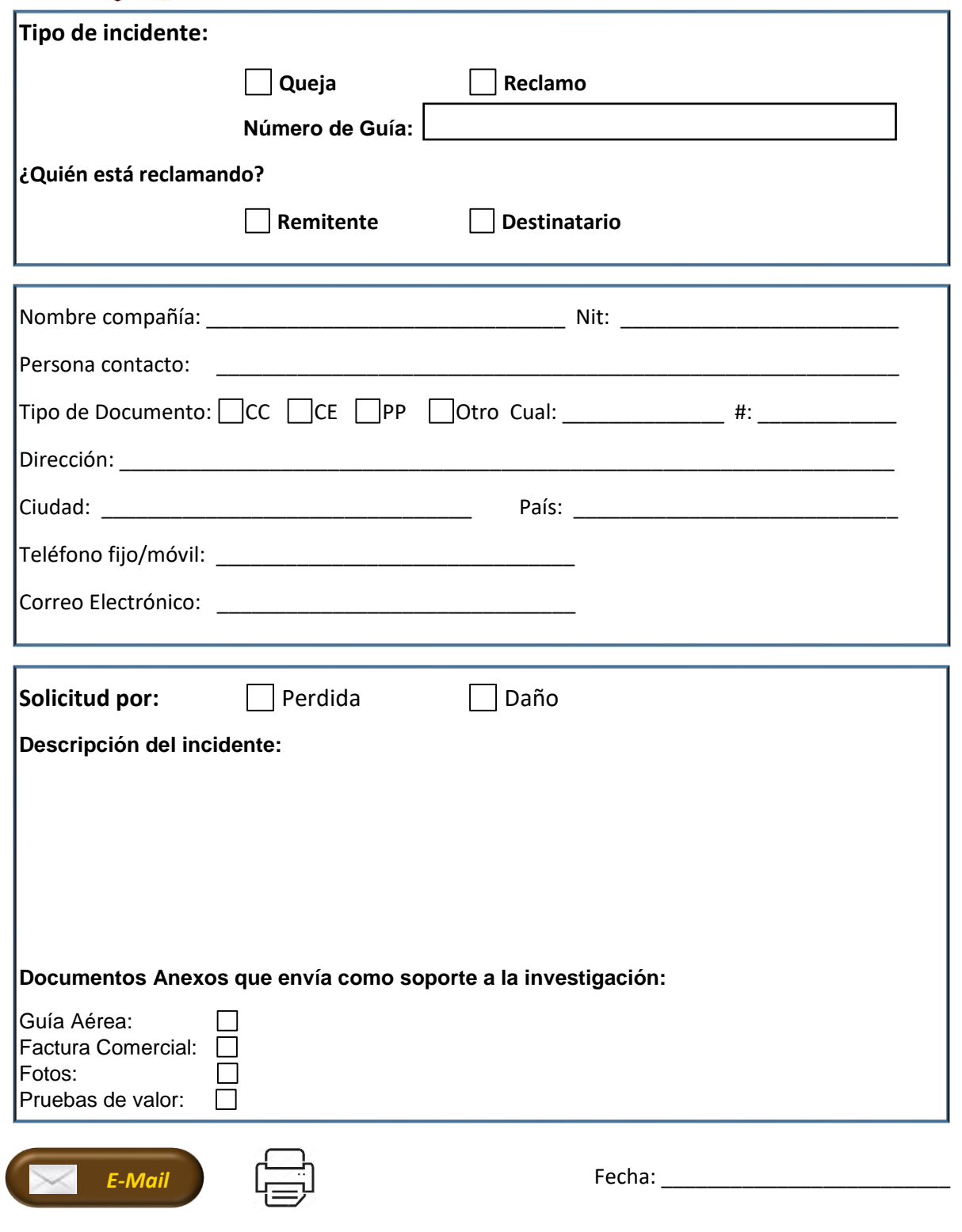

*Aviso de privacidad: La información personal consignada en este formulario será tratada de acuerdo con las leyes y normas vigentes de protección de datos. Para mayor información puede consultar nuestra política de protección de datos en nuestra página web <https://www.ups.com/co/es/help-center/contact.page>*

*CONFIDENCIAL. DISTRIBUCIÓN LIMITADA SOLO A PERSONAL AUTORIZADO. Prohibido el uso, distribución, reproducción, modificación, transferencia o transmisión de este documento para cualquier propósito en cualquier forma o por cualquier medio, sin permiso escrito de UPS (Colombia).*